## *Quick Reference Card - Basic* **PP01 Maintain a Position**

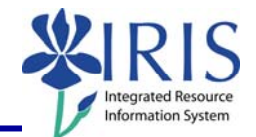

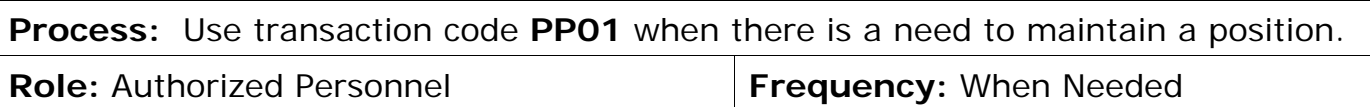

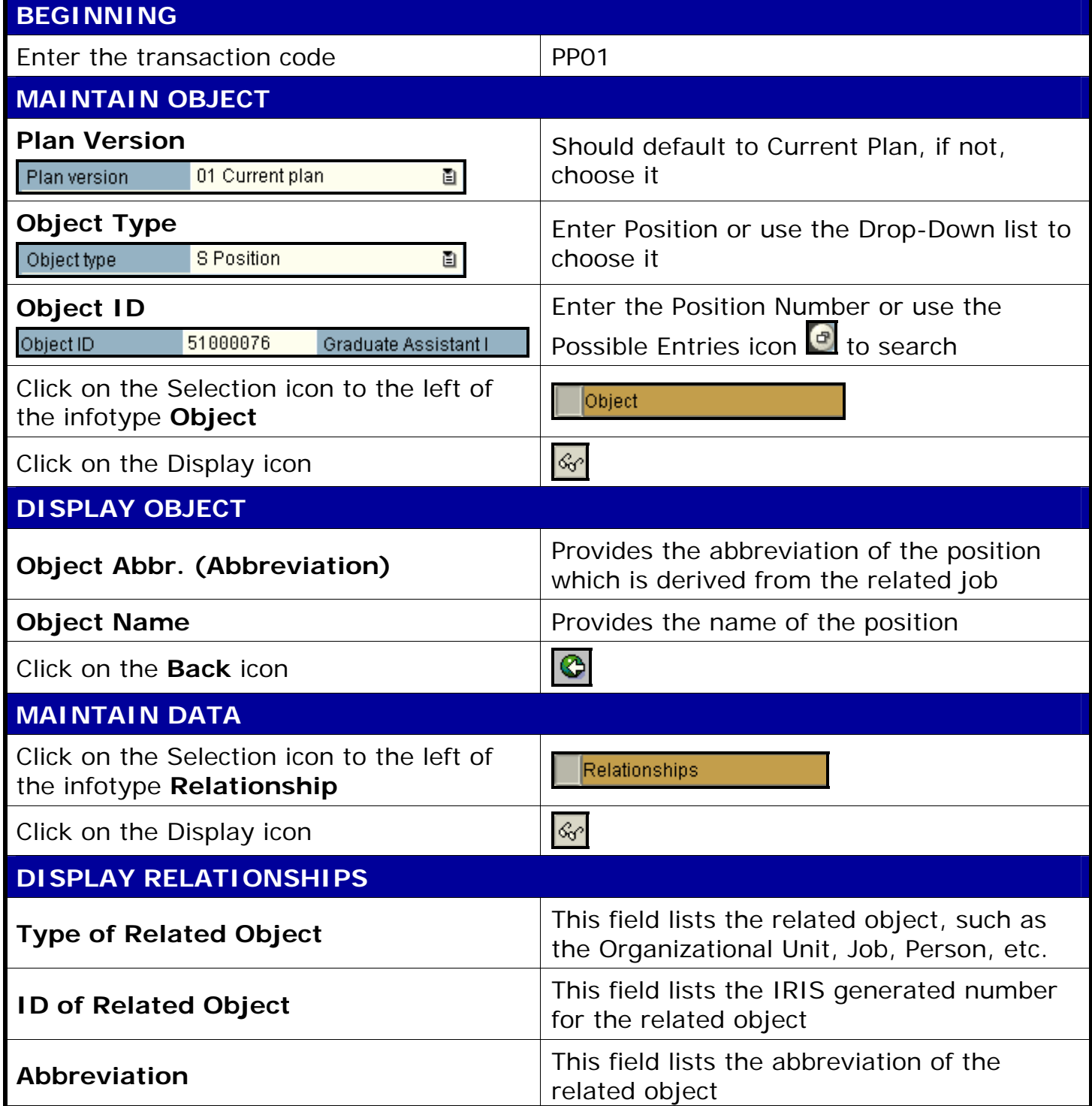

*Quick Reference Card - Basic* **PP01 Maintain a Position**

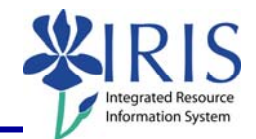

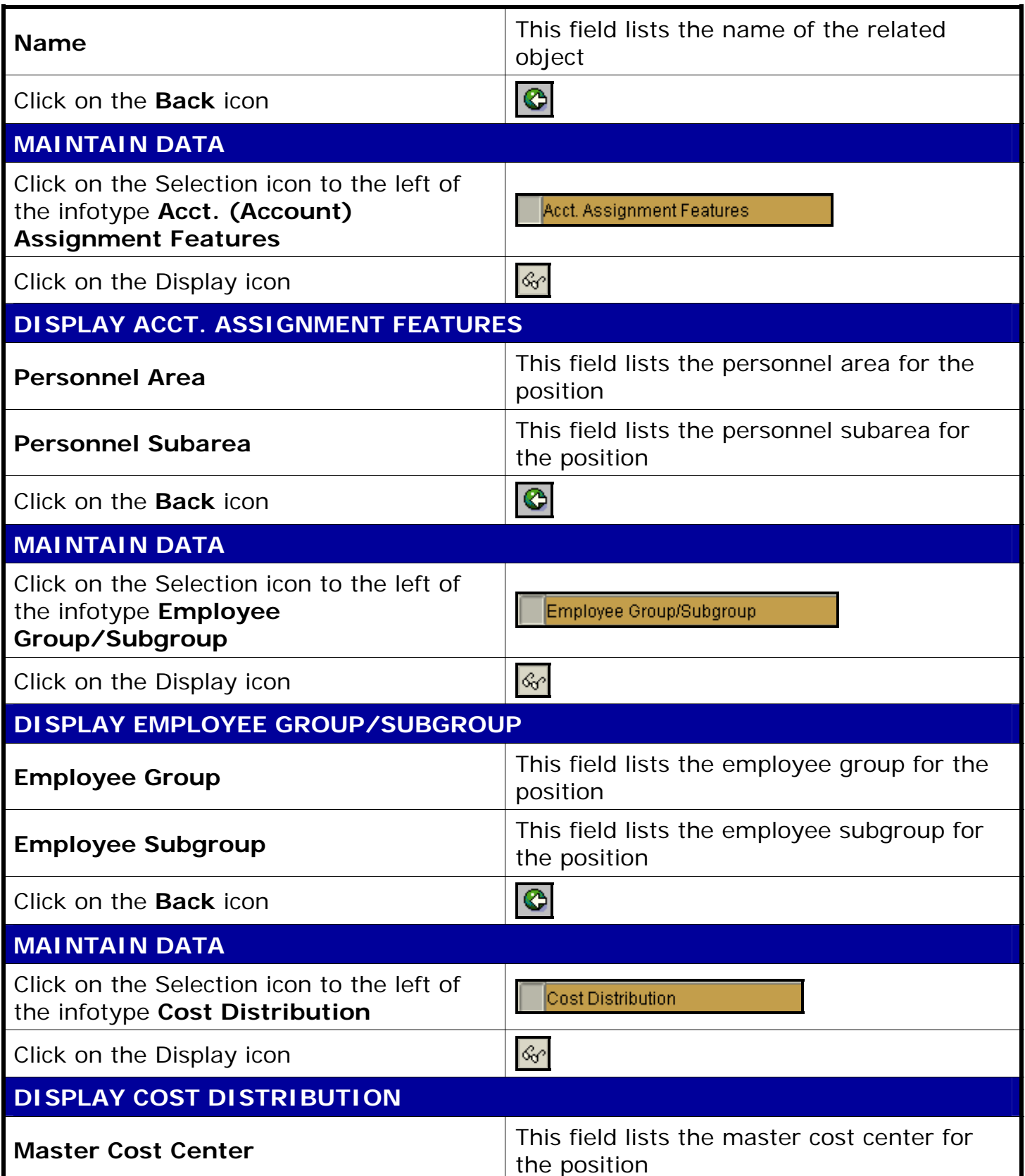

**Course Material ● Transaction Procedures ● Transaction Simulations ● Online Feedback Form** 

## *Quick Reference Card - Basic* **PP01 Maintain a Position**

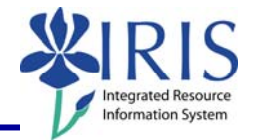

**Cost Distribution** – The information below provides information about the cost objects funding the position. 100% of the funding must be covered by at least one account, but it may be covered by several accounts (Cost Centers, Internal Orders, or WBS Elements).

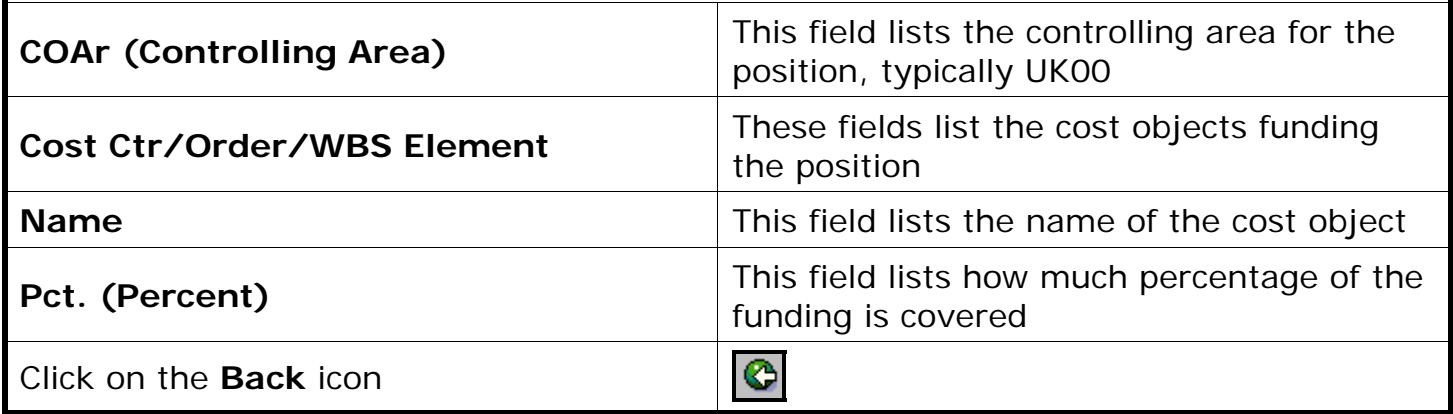

3